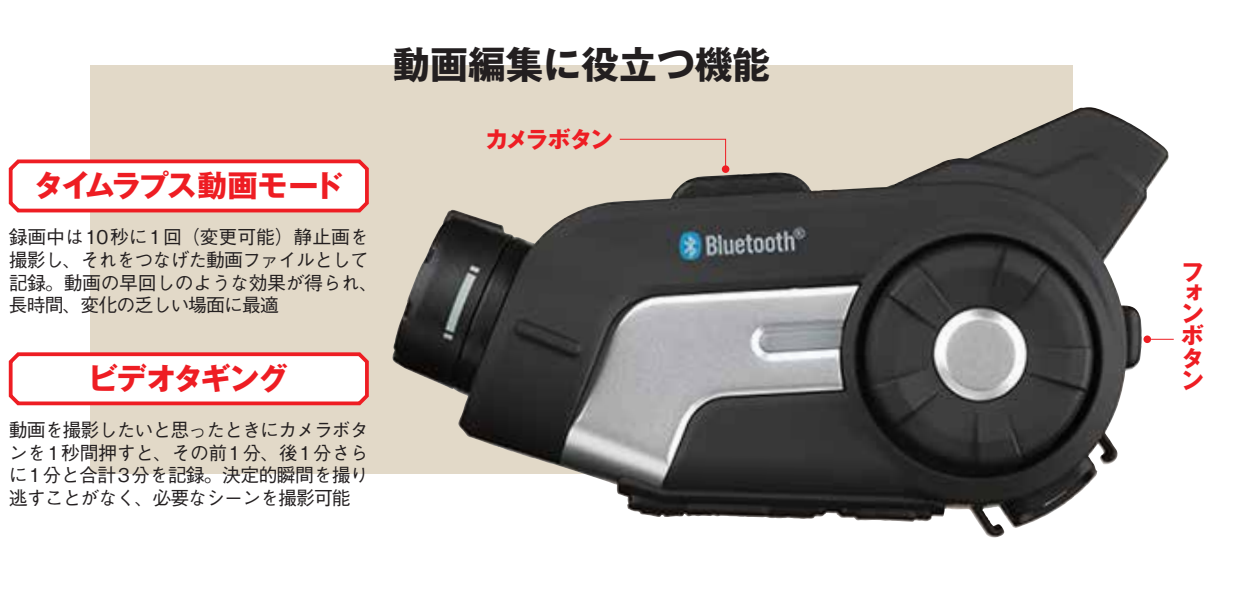

YouTubeかGoogleアカウントでログインすれば 投稿可能。ページの右上にある「アップロード」を 動画ファイルを指定するかアップロ、クリックして ードエリア内にドラッグ&ドロップすればいい

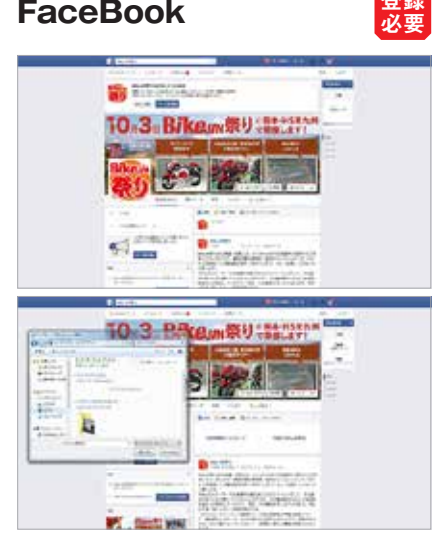

写真と同じように動画も投稿できる。タイムライン 上の投稿欄の「写真・動画」をクリックしてパソコ ー・スポポット ファイルを指定すればOK。45分 未満、1.75GB未満のMP4またはMOV形式に対応

**動画を共有するためにサイトを利用しよう**

トップページ右上の「動画を投稿」をクリックして 投稿。一般会員とプレミアム会員があり、一般会員 スポル 流気スピー・・・・・・・・・・・・・・・・・。<br>は動画のサイズや保存容量に制限がある。スマホか 5の投稿は月額540円のプレミアム会員のみ

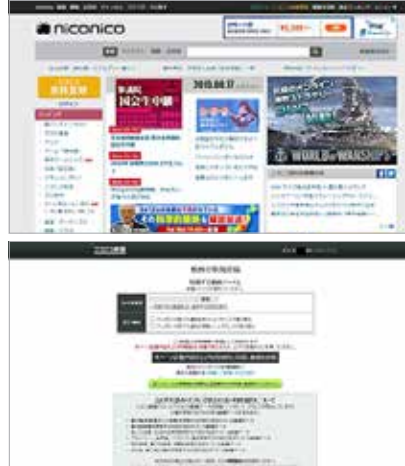

**NICONICO動画 <sup>登録</sup> YouTube 登録** 登録 **FaceBook をきょうしゃ 登録 FaceBook および 子宮** 必要  $600$ 載 T. the house start of the same that  $\bullet$ e s  $(40 - 1)$ b.  $\bullet$ œ. **START SALE** 送生

# **!iMovieで編集してみよう**

### **1\_Method**

セナでは10Cをはじめ、20S、10Uの各種設定がス マートフォンから操作できるアプリ「セナ・ユーティリ ティ」を提供している。インターコムの設定メニュー以 外にも、FMラジオのチャンネル登録やスピードダイヤ 、ルの登録ができるといった機能はどの機種でも共通だが 10Cではさらにビデオや写真撮影のための細かな設定 。が可能だ

ビデオや写真撮影の解像度をはじめ、タイムラプスの 撮影間隔、映像に同時に録音する音声ソースの切替えな どを、スマートフォンの画面を見ながら設定できる。 10Cを使うならぜひとも一緒に活用したいアプリだ。

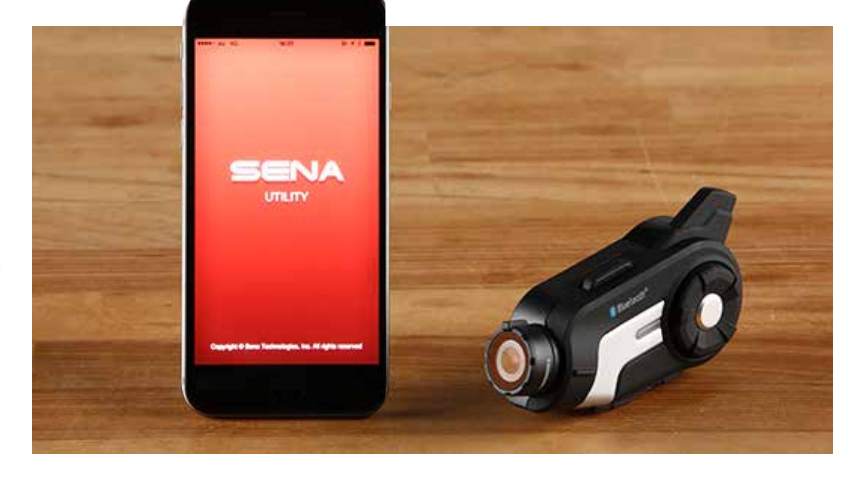

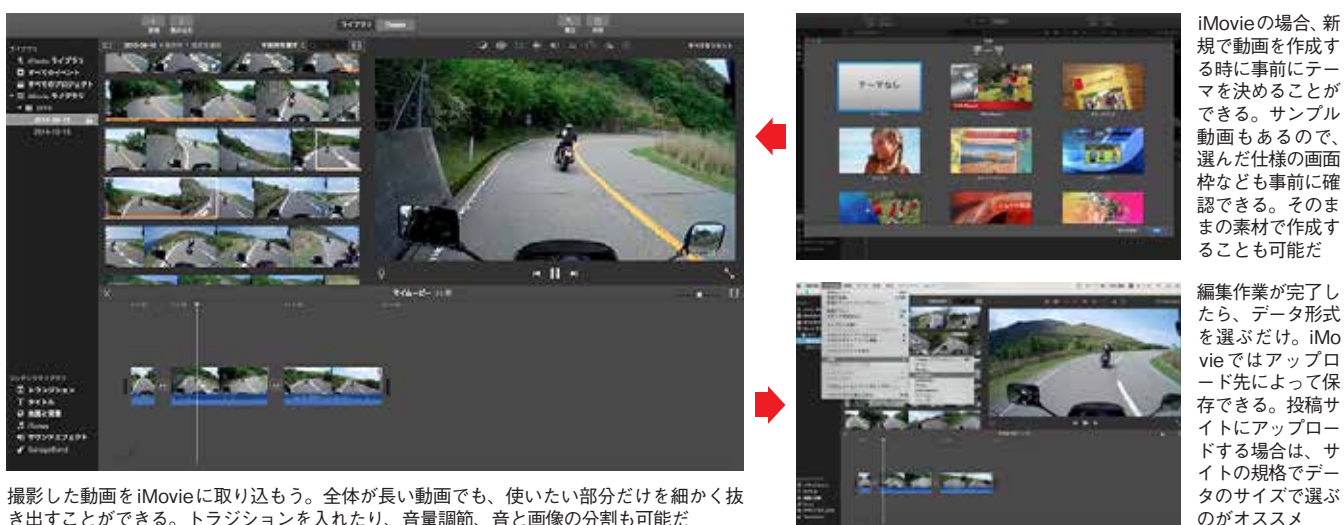

音と画像の分割も可能だ、音量調節、トラジションを入れたり。き出すことができる

## **!動画編集ソフトも様々**

### Windows **ムービーメーカー**

マイクロソフトの無料ソフト集「Windows Essential 2012」に含まれる 。動画の切り貼りや音楽挿入などの基本的な編集ができる。動画編集ソフト **ユニニュー・・・・。ユニー・カ**ン、ローバーハーロー、コートの<br>またテーマを選んで簡単に映像作品が作れるオートムービー機能もある

走った記録を特別なモ **!た記録を特別なモノに っ 走**  $\mathcal{L}$ 

## **iMovie** Apple

アップルのベーシックな動画編集ソフト。ダウンロード料金は1800円と - フラジシングの最高編集ファイド フランロー 141並に1000110<br>なる。動画の基本的な編集に加え、音楽や、文字要素、トランジションと ここ。 individia-holorina control discussions in Section Party Care in Section<br>機能は豊富。スマホ版もあり、iPhone やiPadで撮影した動画も編集可能

# **スマホも活用 !アプリで動画設定**

## **3\_Method**

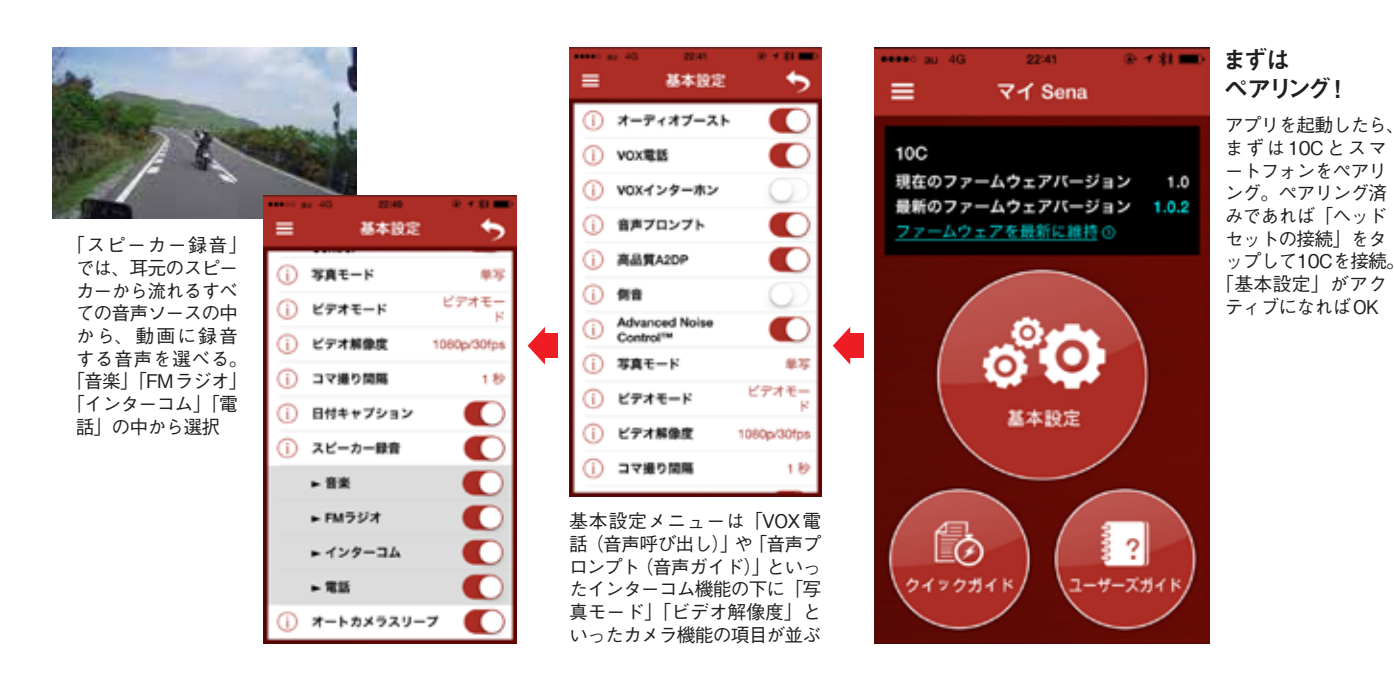

映像素材に早変わり+を同時に記録すれば、 画や写真モード 音声を、 動画や写真を組み合わ 集 ス る。 を効率 この機能を使えば、いいシーンの瞬間を撮り逃すことが少なく 像 だ け で景色を残すことが可能。 ノを押せば、 。ムービーに仕上げて欲しい さらに面白いツーリング、によって う 10 編集作業の一部も同時にできてしま とんしい しゅうしょう こうしょう しゅうしゅう しゅうしゅう しゅうしゅう しゅうしゅう しゅうしゅう しゅうしゅう しゅうしゅう しゅうしゅう しゅうしゅう しゅうしゅう もっ、動画や写真を組み合わせれば こうしたタイムラプス、集する時に という こうしょう こうしょう こうしゃ こうしゃ こうしゃ こうしゃ こうしゃ こうしゃ アクセス かんしゅう かんしゅう かんしゅう かんしゅう かんしゅう かんしゅう かんしゅう かんしゅう かんしゅう かんしゅう さまざまな形、画や写真モードなど 。スムーズに使えるのだろう。 を効率よく記録していくことができ いいシーンだけ、この機能を使えば 希望、像とその一分前からの記録で きるとい 録画開始時の映。できるというもの ただけではな。だが、このようなのではない。だが、このようなのではない。だが、このようなのではない。だが、このようなのではない。だが、このようなのではない。だが、このようなのではない。だが、このようなのではない。だが、この 。<br>「<br>「<br>「<br>「<br>「<br> 、を同時に記録すれば 映像に同時に録音できるこ、音声を ス、電話、インターコム、けでなく eのあるないかなさる撮影機などの数率よく動画編集ができる撮影機<br>効率よく動画編集ができる撮影機 さ  $\overline{\mathcal{L}}$ とその一分前からの記録で、 で **カ** 走行中ず つまり 映像を記録しながら、このように る時! もちろんなどのようなものです。 特にスマホの なく、  $\overline{u}$ トフォンの音楽、 <sub>しょうに</sub><br>りょうに なった100は、 あとはアナタの編集センス。C よく記録 ズに い景色に出合っ ひとつはビデ あと 映像に メラとインターコムが一体に に仕上げて欲しい。、さらに面白いツーリングあとはアナタの編集センスの一部も同時にできてしまった。 に仕上げて欲しさしい。<br>あたはアナタの<br>とはアナタの 任 さ  $\begin{matrix} 1 \\ 1 \end{matrix}$ に変化 :作業が進めら こう  $\dot{F}$ タイムラプス動、Cでは なは、 间 れば、 夕 10 の音楽やFMラジオ さ付け フルHD画質<br>アメリカ<br>コール タイ こたタイ こうしゃ こうしゃ す オタギング <sup>可能。あとで編されるのだ。<br>タイムラプス動<br>またまな形</sup> 世 |3分間を鋳画 られ れば Mラジオの ムラプ - D画質に M付きの  $\ddot{\delta}$ /機能  $\mathfrak{t}$ グスま  $\tilde{b}$ ス  $\supset$